### UTokyo Field Phenomics Lab

### **Procedural Geometric Modeling for Plant Phenomics by Blender: Case Study of Maize**

Haozhou Wang

2022/09/20

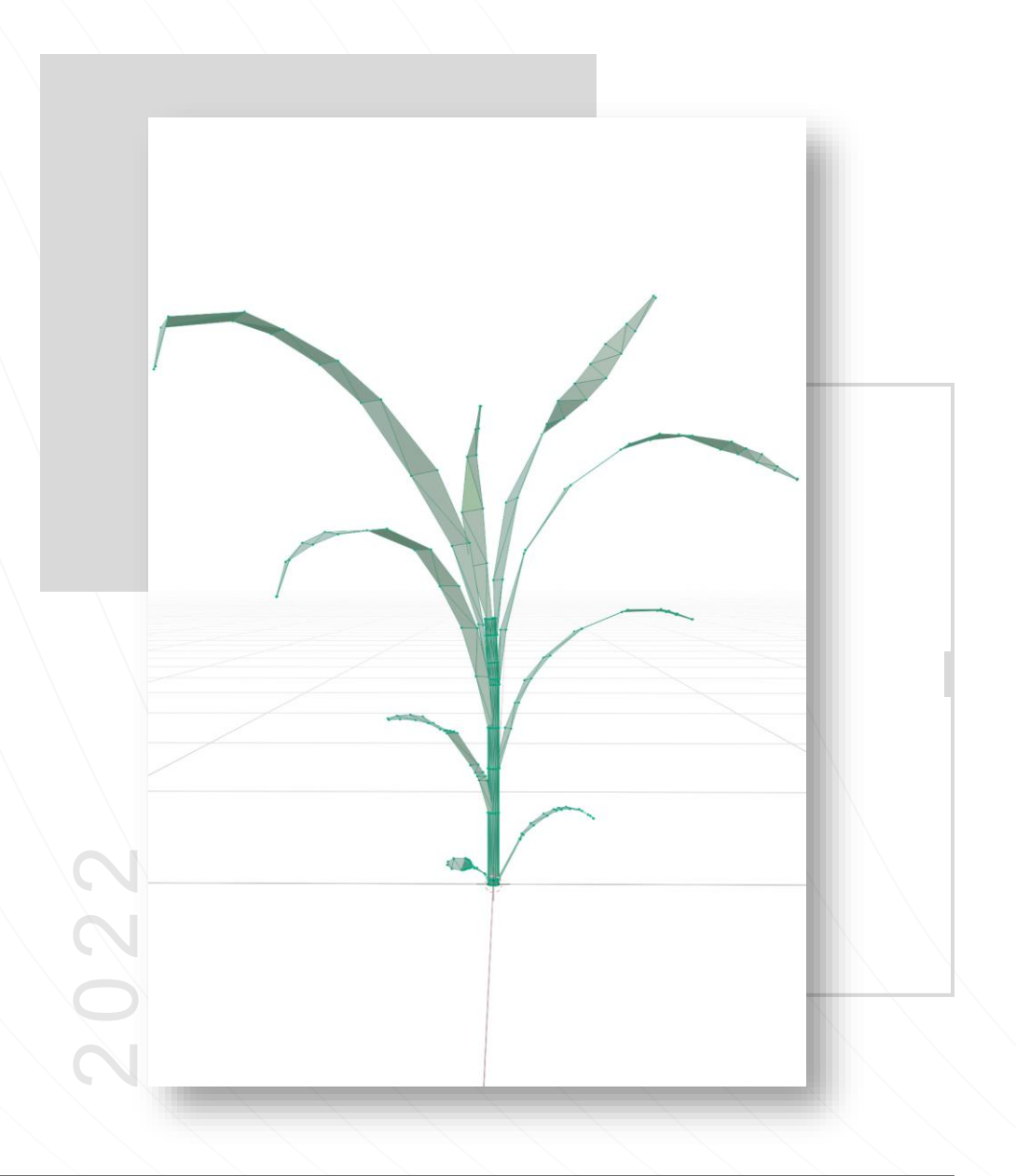

### 01 **Background**

### **1.1 Digital Clone for Agriculture**

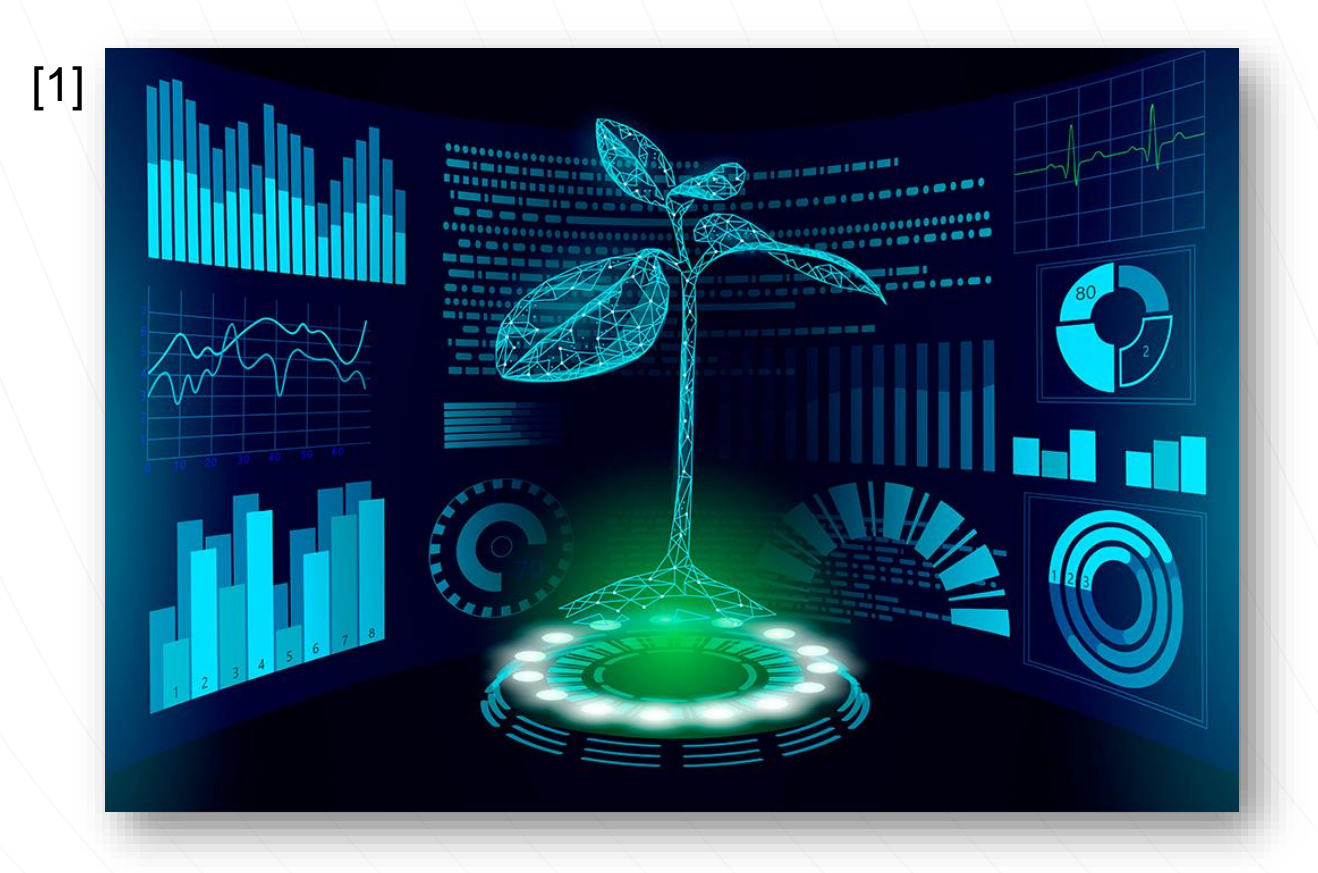

#### **Digital Clone**

"Digital clone is the digital equivalent of real-life object mirrors its behavior and status over lifetime in a virtual space" [2]

If apply in agriculture:

- Manage operation remotely based on digital information
- Simulate the operation effects and find the best operation.

Plant 3D model is the fundamental

[1]<https://www.wur.nl/en/newsarticle/WUR-is-working-on-Digital-Twins-for-tomatoes-food-and-farming.htm>

[2] Verdouw, C., Tekinerdogan, B., Beulens, A., Wolfert, S., 2021. Digital twins in smart farming. Agricultural Systems 189, 103046.<https://doi.org/10.1016/j.agsy.2020.103046>.

### **1.2 Digital Plant Data Formats**

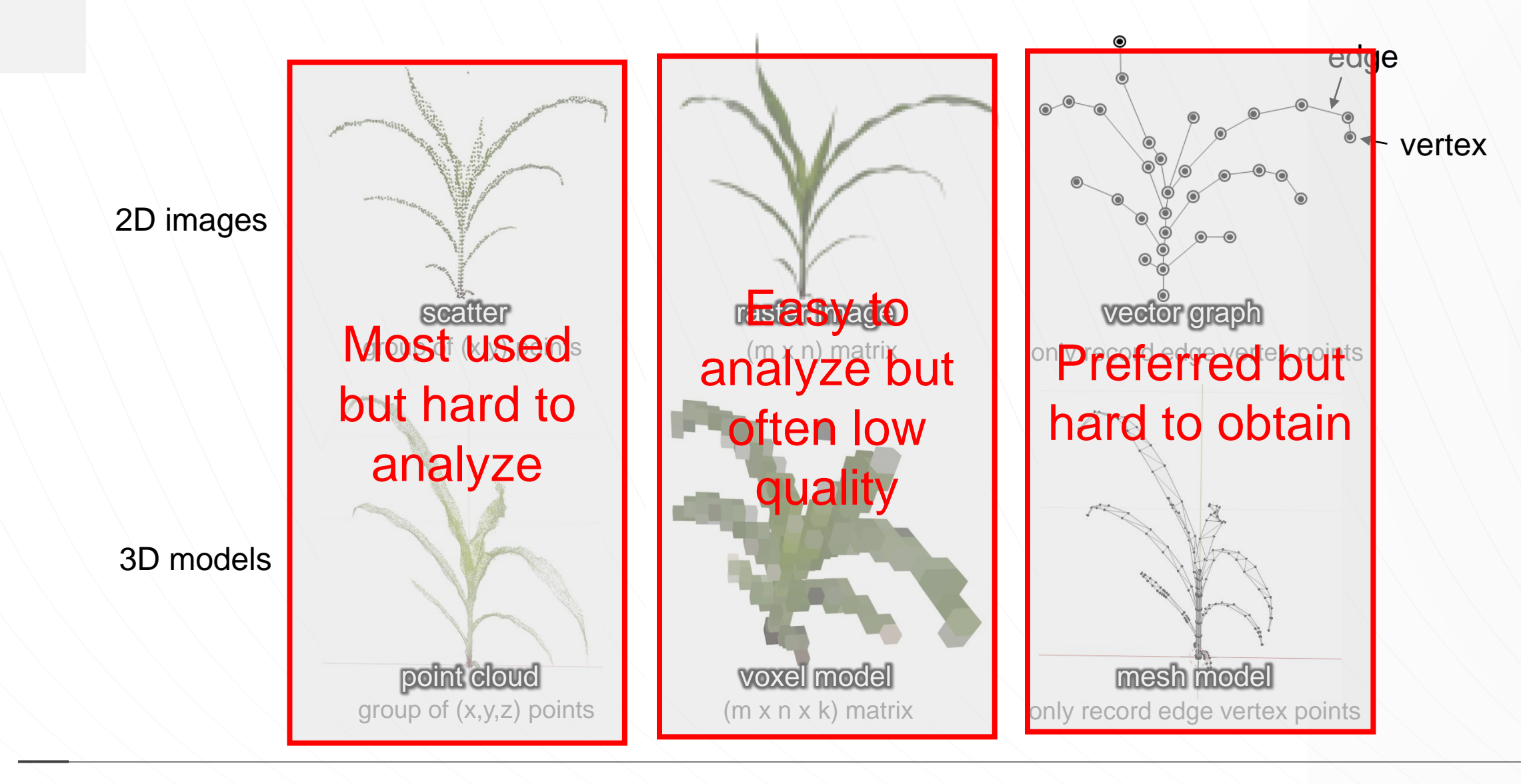

### **Modeling**

#### Non-exist plant based

Create "Non-existent" plant model from shape and structure simulation

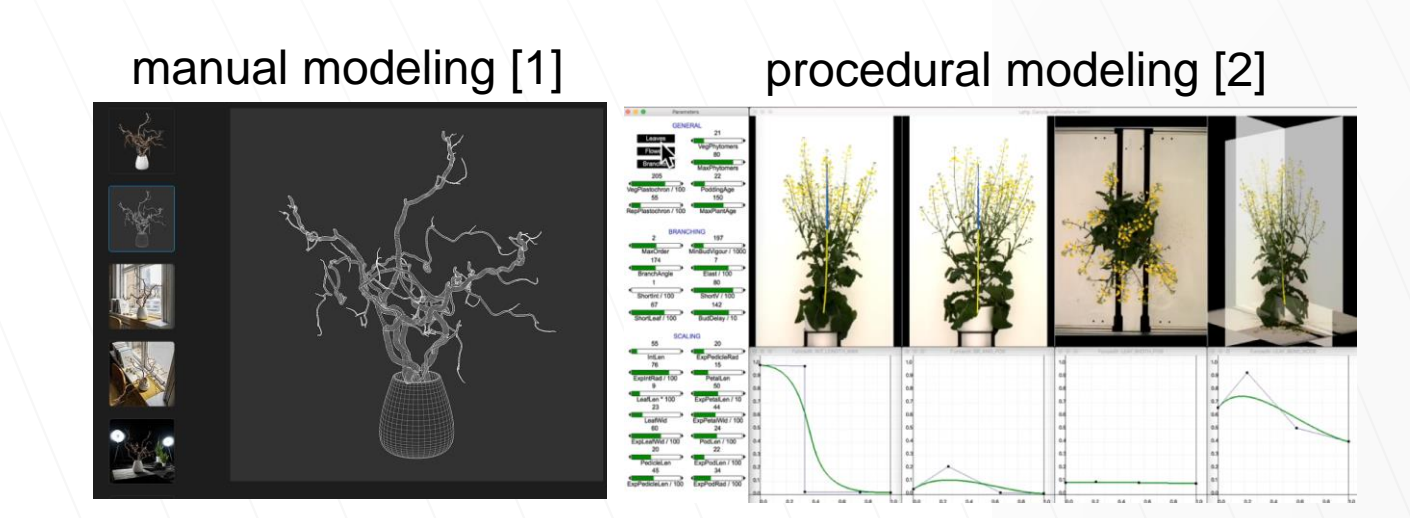

### ■ Reconstruction

#### Exist plant based

Build model from existing plants, by photos or 3D scanning devices

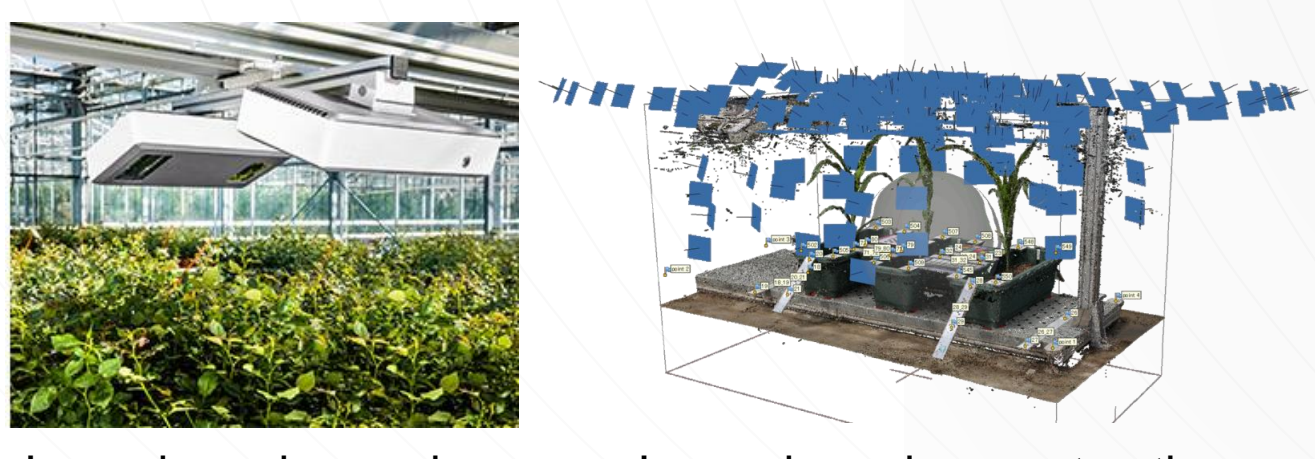

Laser based scanning Image based reconstruction

5

[1]<https://www.poliigon.com/models/plants>

[2] M. Cieslak, N. Khan, P. Ferraro, R. Soolanayakanahally, S.J. Robinson, I. Parkin, I. McQuillan, P. Prusinkiewicz, L-system models for image-based phenomics: case studies of maize and canola, In Silico Plants. (2021) diab039. [https://doi.org/10.1093/insilicoplants/diab039.](https://doi.org/10.1093/insilicoplants/diab039)

### **Modeling**

Create "Non-existent" plant model from shape and structure simulation

#### **manual modeling [1]**

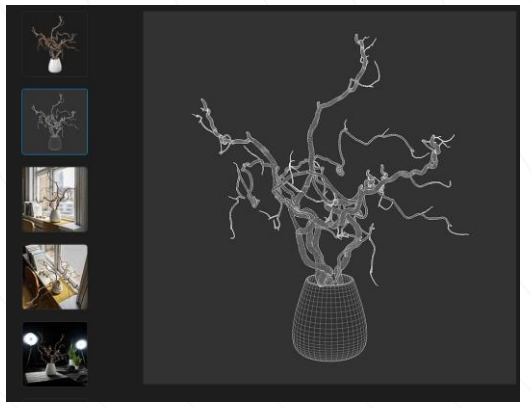

Non-exist plant based The most common way to get plant models, the performance highly relies on the modeler

> Commercial models are also available on some website [1], the price around \$10 each

Suitable for CG / game industry assets, **NOT** a good choice for agricultural purposes (**variation for each plant**)

### **Modeling**

#### Non-exist plant based

Create "Non-existent" plant model from shape and structure simulation

### **procedural modeling [1]**

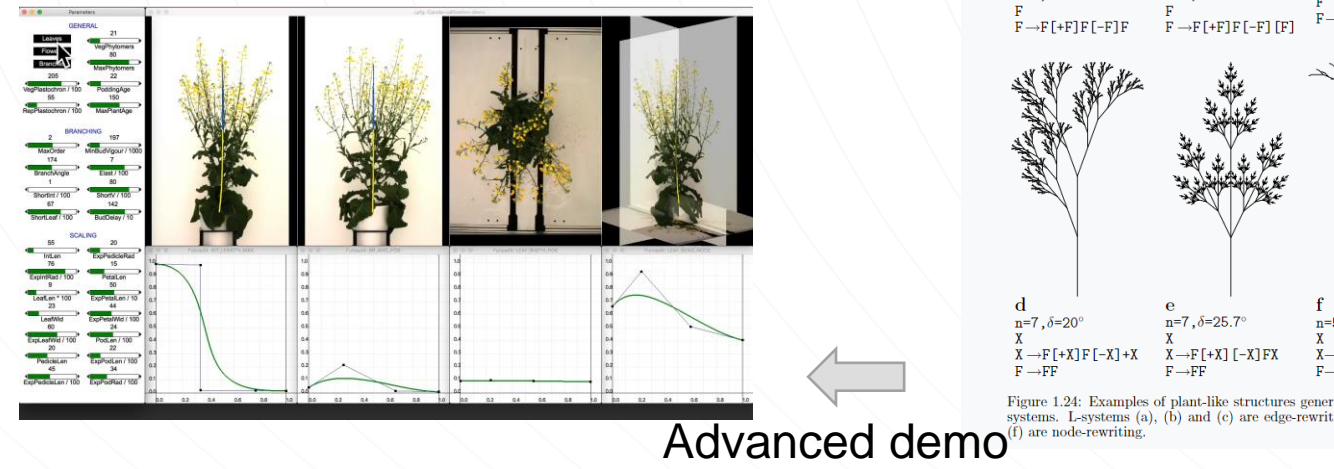

Using parameters to control the shape of model

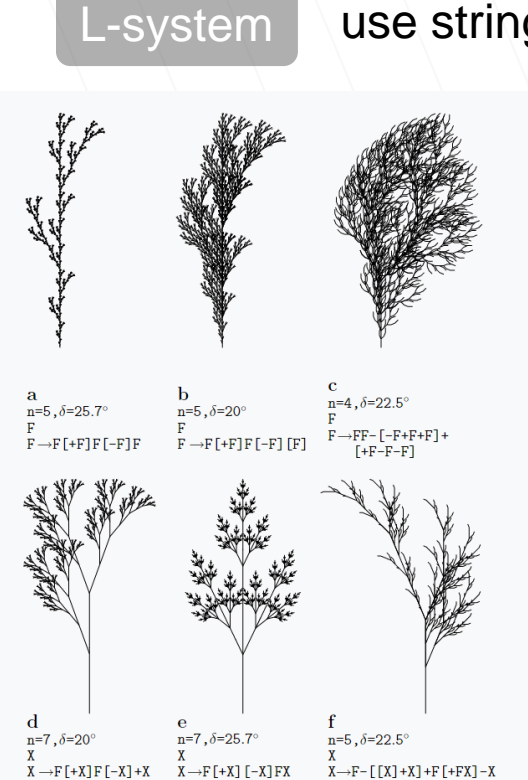

Figure 1.24: Examples of plant-like structures generated by bracketed OL-

### $L$ -system  $\vert$  use string iteration to draw figures

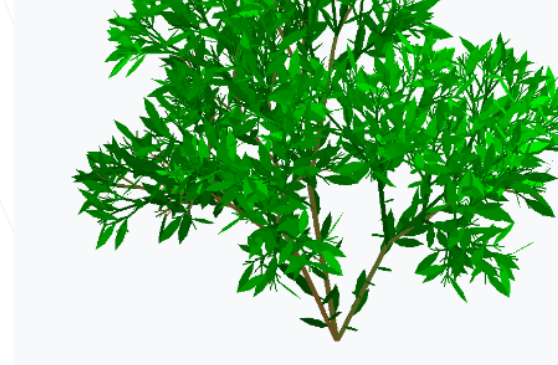

 $n=7$ ,  $\delta = 22.5^{\circ}$ 

 $\rightarrow$  [&FL!A]//////'[&FL!A]///////'[&FL!A]  $\rightarrow$  S ///// F  $\rightarrow$  F L S  $\rightarrow$  ['''' $\wedge$ {-f+f+f-|-f+f+f}]

Figure 1.25: A three-dimensional bush-like structure

[1] M. Cieslak, N. Khan, P. Ferraro, R. Soolanayakanahally, S.J. Robinson, I. Parkin, I. McQuillan, P. Prusinkiewicz, L-system models for image-based phenomics: case studies of maize and canola, In Silico Plants. (2021) diab039. [https://doi.org/10.1093/insilicoplants/diab039.](https://doi.org/10.1093/insilicoplants/diab039)

are node-rewriting

### Using parameters to control the shape of model

### **Modeling**

#### Non-exist plant based

Create "Non-existent" plant model from shape and structure simulation

### **procedural modeling [1]**

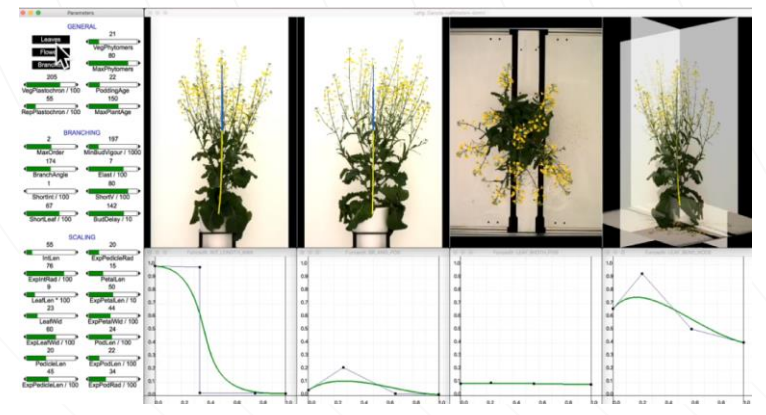

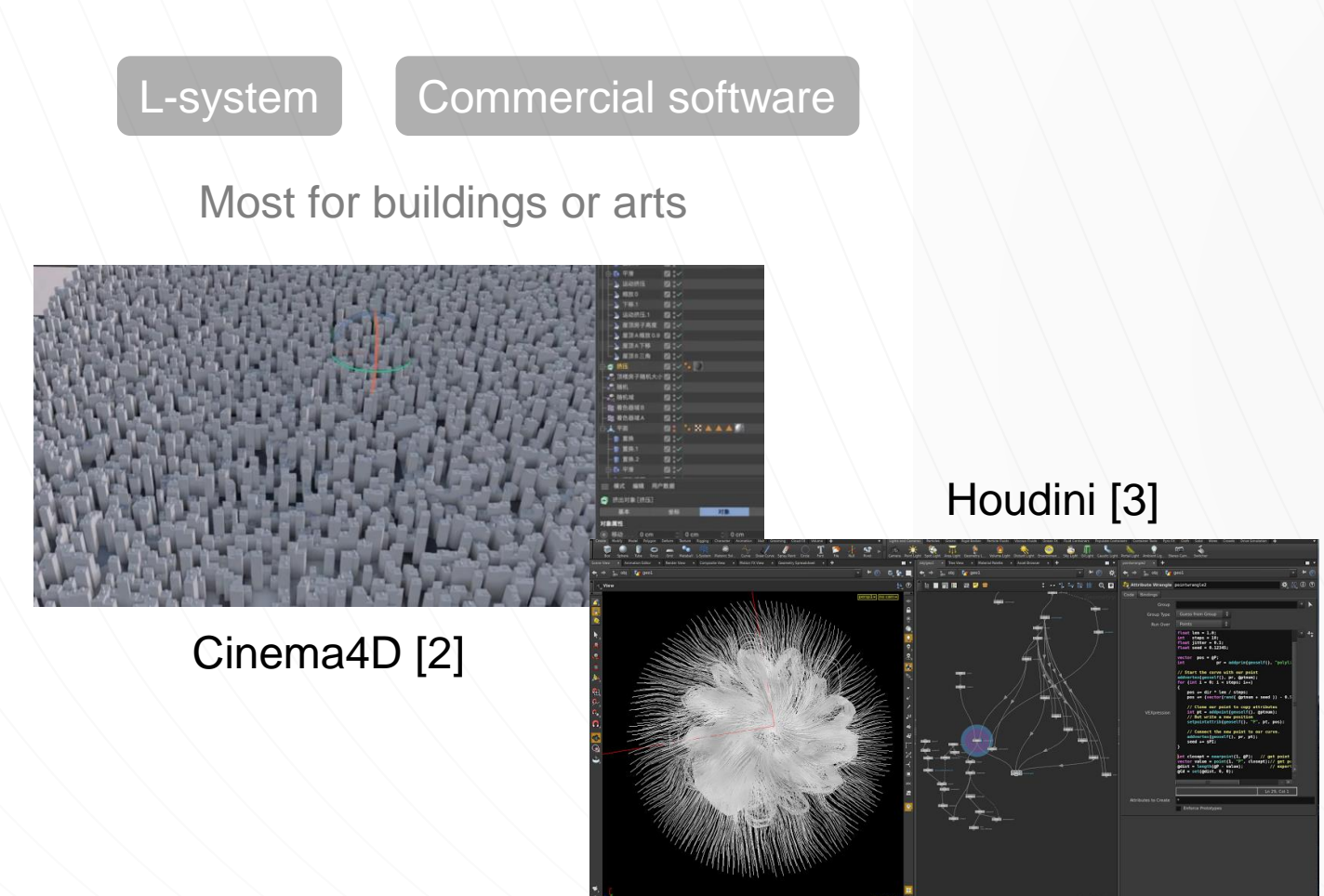

[1] M. Cieslak, N. Khan, P. Ferraro, R. Soolanayakanahally, S.J. Robinson, I. Parkin, I. McQuillan, P. Prusinkiewicz, L-system models for image-based phenomics: case studies of maize and canola, In Silico Plants. (2021) diab039. [https://doi.org/10.1093/insilicoplants/diab039.](https://doi.org/10.1093/insilicoplants/diab039) [2]<https://www.bilibili.com/video/BV1a7411w7EU/> [3] Fractals and Procedural Production | Houdini, Fractals, Tutorial (pinterest.com)

### Using parameters to control the shape of model

L-system Commercial software

### **Modeling**

#### Non-exist plant based

Create "Non-existent" plant model from shape and structure simulation

### **procedural modeling [1]**

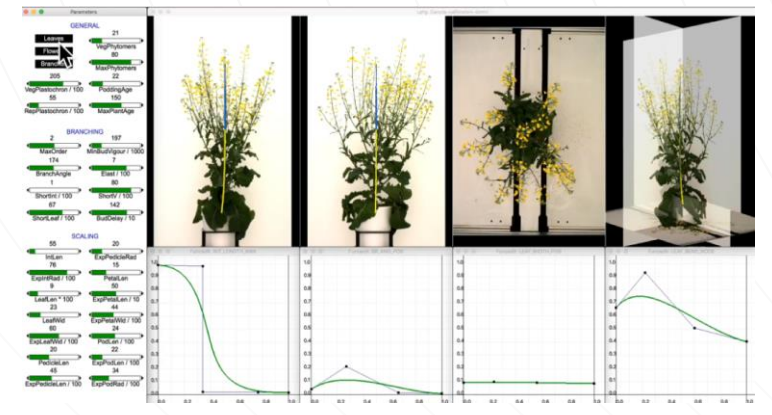

Most for buildings or arts, and possible for plants

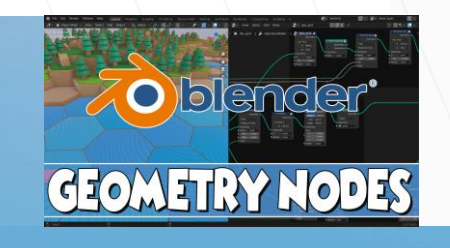

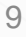

### **Reconstruction**

#### Exist plant based

Build model from existing plants, by photos or 3D scanning devices

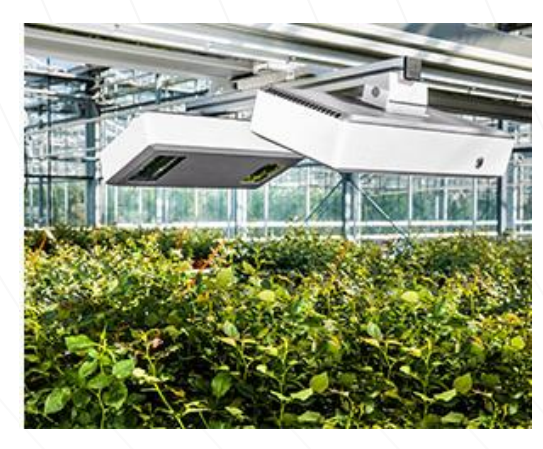

#### **Laser based scanning**

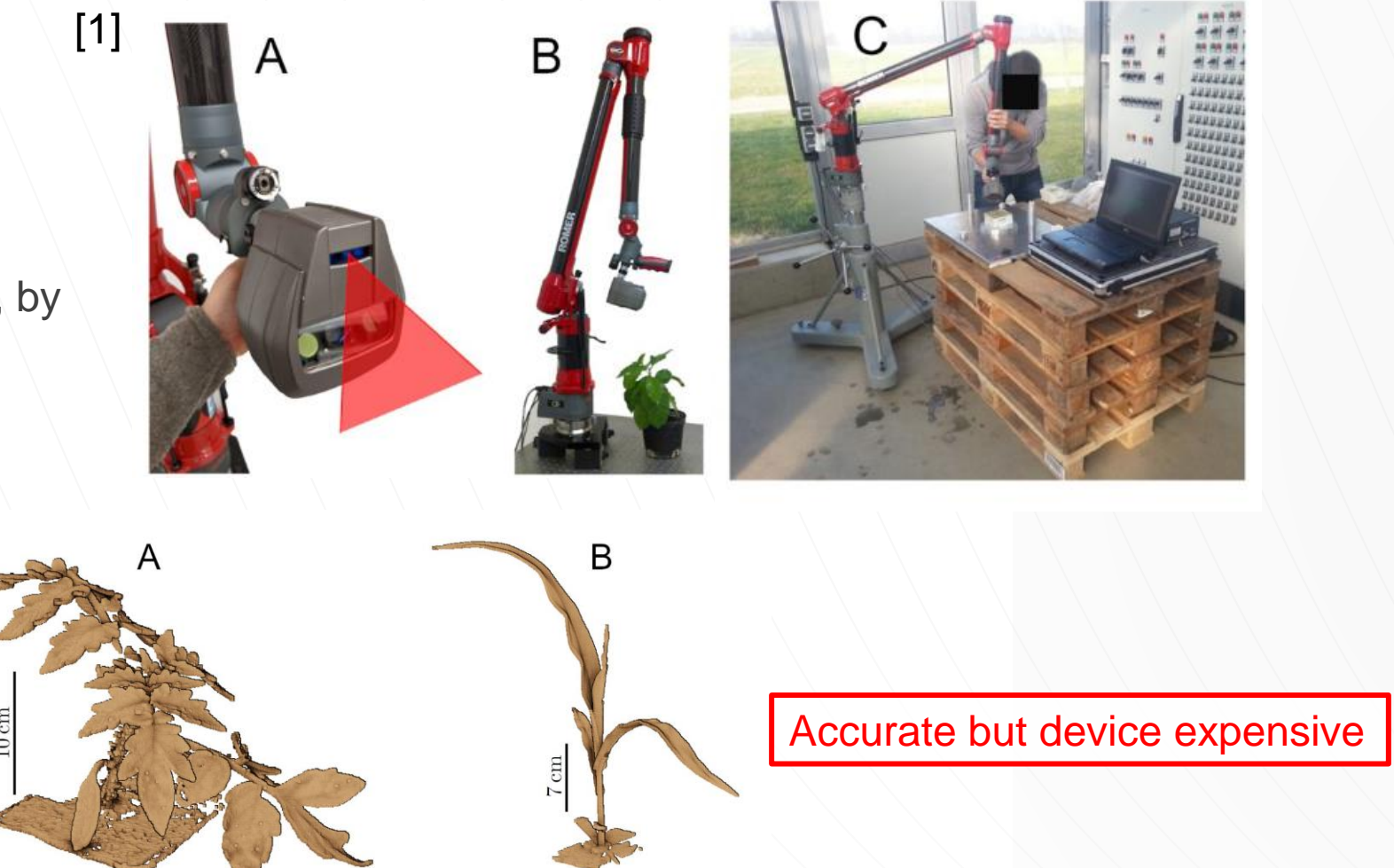

[1] Schunck, D., Magistri, F., Rosu, R.A., Cornelißen, A., Chebrolu, N., Paulus, S., Léon, J., Behnke, S., Stachniss, C., Kuhlmann, H., Klingbeil, L., 2021. Pheno4D: A spatiotemporal dataset of maize and tomato plant point clouds for phenotyping and advanced plant analysis. PLoS One 16, e0256340.<https://doi.org/10/gnzfdm>

### **Reconstruction**

### Exist plant based

**HH** 

Build model from existing plants, by photos or 3D scanning devices

**Image based reconstruction** 

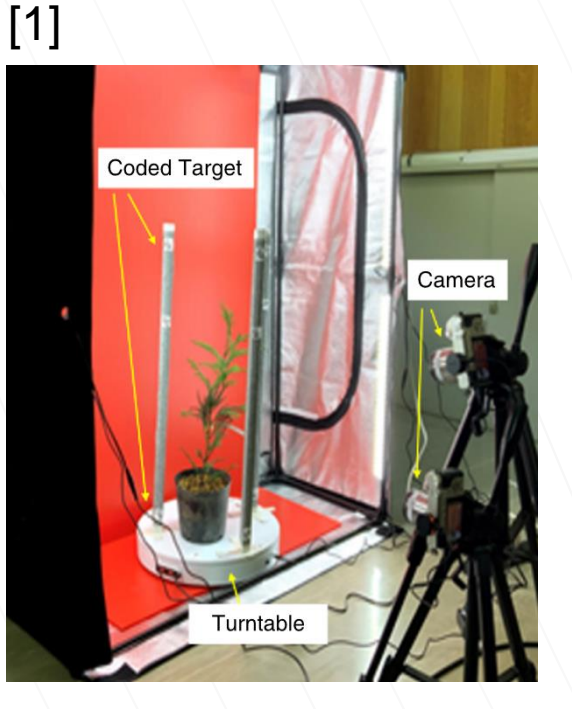

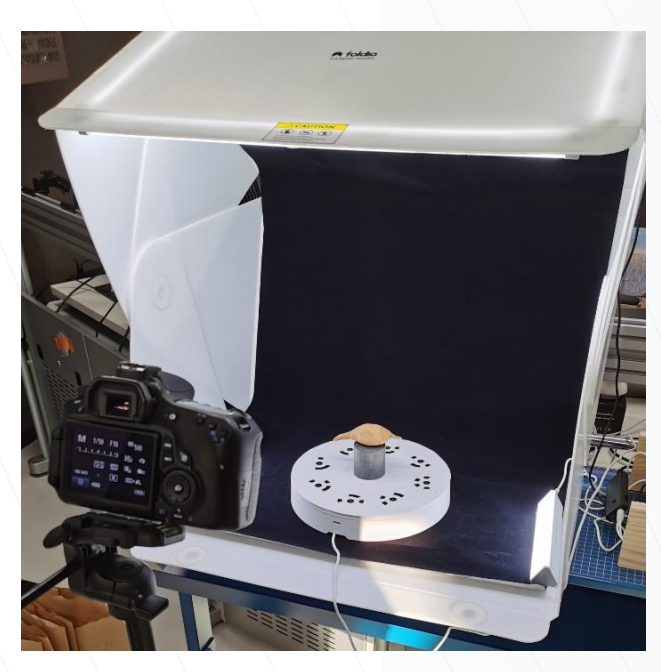

#### Cheap but need quality control

[1] Kochi, N., Isobe, S., Hayashi, A., Kodama, K., Tanabata, T., Research Center for Agricultural Information Technology, National Agriculture and Food Research Organization Kintetsu-Kasumigaseki Bldg., 3-5-1 Kasumigaseki, Chiyoda-ku, Tokyo 100-0013, Japan, R&D Initiative, Chuo University, Tokyo, Japan, Kazusa DNA Research Institute, Kisarazu, Japan, 2021. Introduction of All-Around 3D Modeling Methods for Investigation of Plants. IJAT 15, 301-312. <https://doi.org/10/gpdm58>

### **1.4 Research object**

### **Modeling**

Non-exist plant based

**Flexible** to adjust but **not "real"** plants

**Reconstruction**

Exist plant based

**Real plants but not flexible** to adjust **Adjustable real plants?** 

### 02 **Methods & Results**

### **2.1 Collecting "real" maize by reconstruction**

#### 3D reconstruction platforms

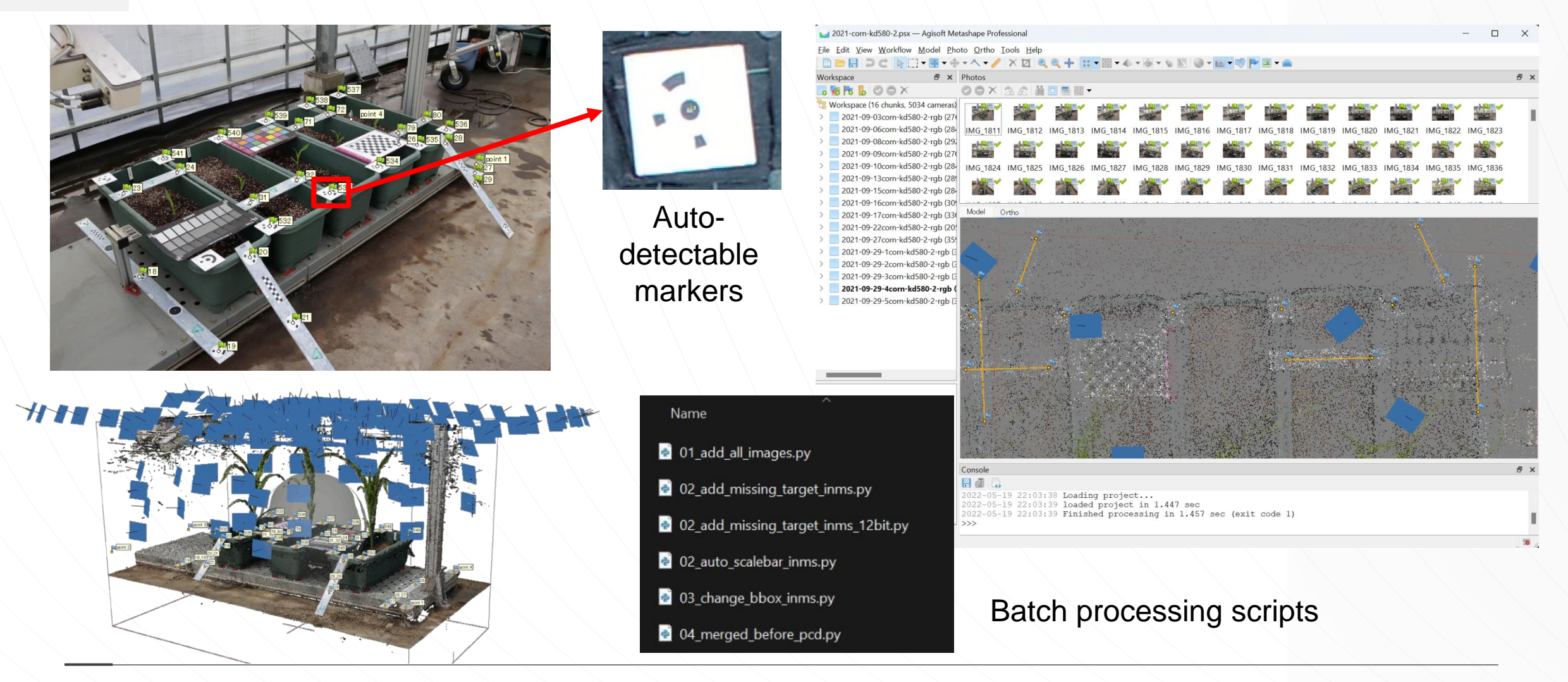

### **2.1 Collecting "real" maize by reconstruction**

Obtained time-series "real" maize point cloud

![](_page_14_Figure_2.jpeg)

#### Published maize model

![](_page_15_Figure_2.jpeg)

#### Proper maize model unit – phytomer  $[1]$  Method of maize leaf shape description  $[2]$

[1] Wen, et.al., 2021. 3D phytomer-based geometric modelling method for plants—the case of maize. AoB PLANTS 13, plab055.<https://doi.org/10.1093/aobpla/plab055> [2] Liu, et. al., 2021. Canopy occupation volume as an indicator of canopy photosynthetic capacity. New Phytol 232, 941–956.<https://doi.org/10.1111/nph.17611>

Implementation in Blender

![](_page_16_Figure_2.jpeg)

Geometry Node Graph (parts) Maize phytomer in Blender

#### Control models by parameters

![](_page_17_Picture_2.jpeg)

#### Batch loading skeletons to get mesh models

![](_page_17_Picture_4.jpeg)

#### Pick each leaf

#### Control models by parameters

![](_page_18_Picture_2.jpeg)

![](_page_18_Picture_3.jpeg)

≍

### **Summary**

![](_page_20_Figure_0.jpeg)

# **Thank you**

![](_page_21_Picture_1.jpeg)

✉: [haozhou-wang@outlook.com](mailto:haozhou-wang@outlook.com)